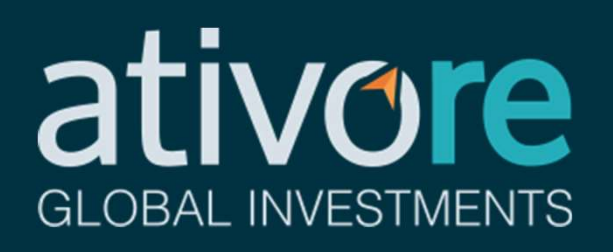

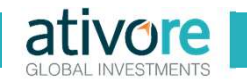

Para emitir as guias de imposto de renda a serem pagas, são necessárias quatro principais etapas:

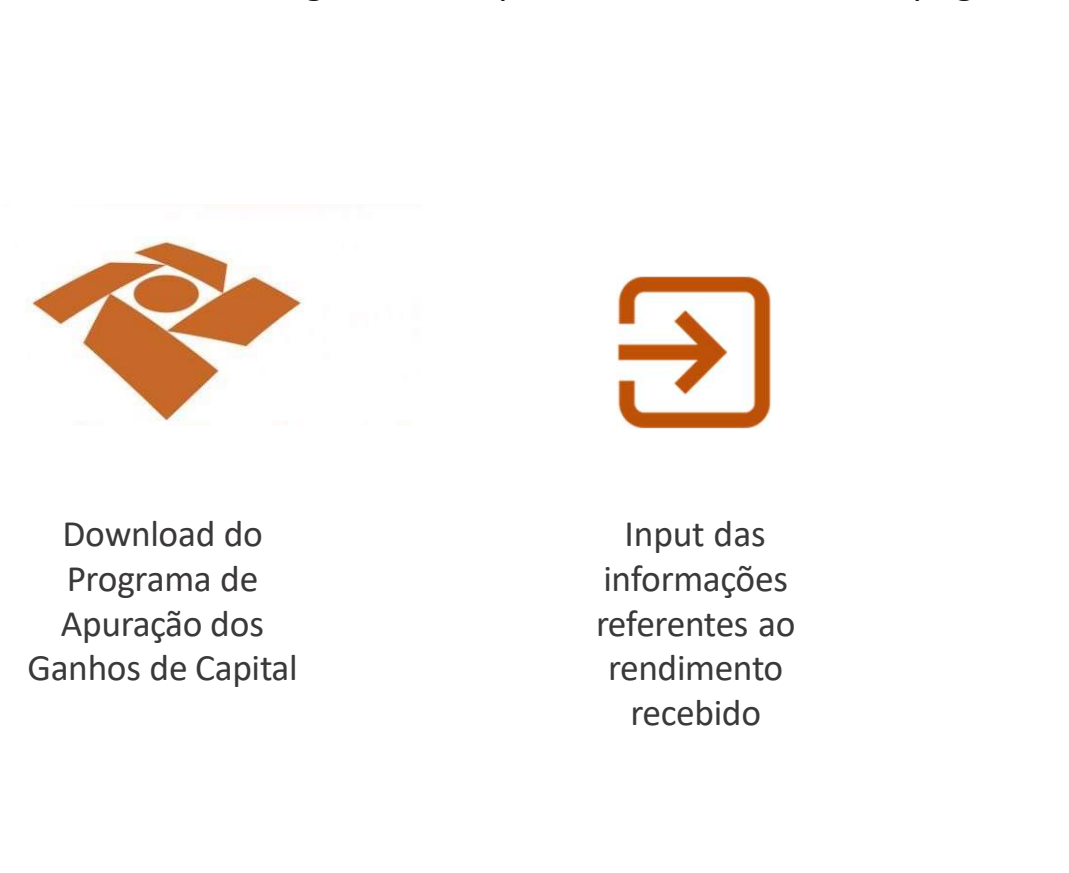

Download do Programa de Apuração dos

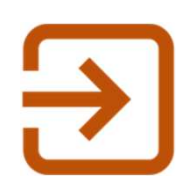

Input das informações referentes ao rendimento recebido

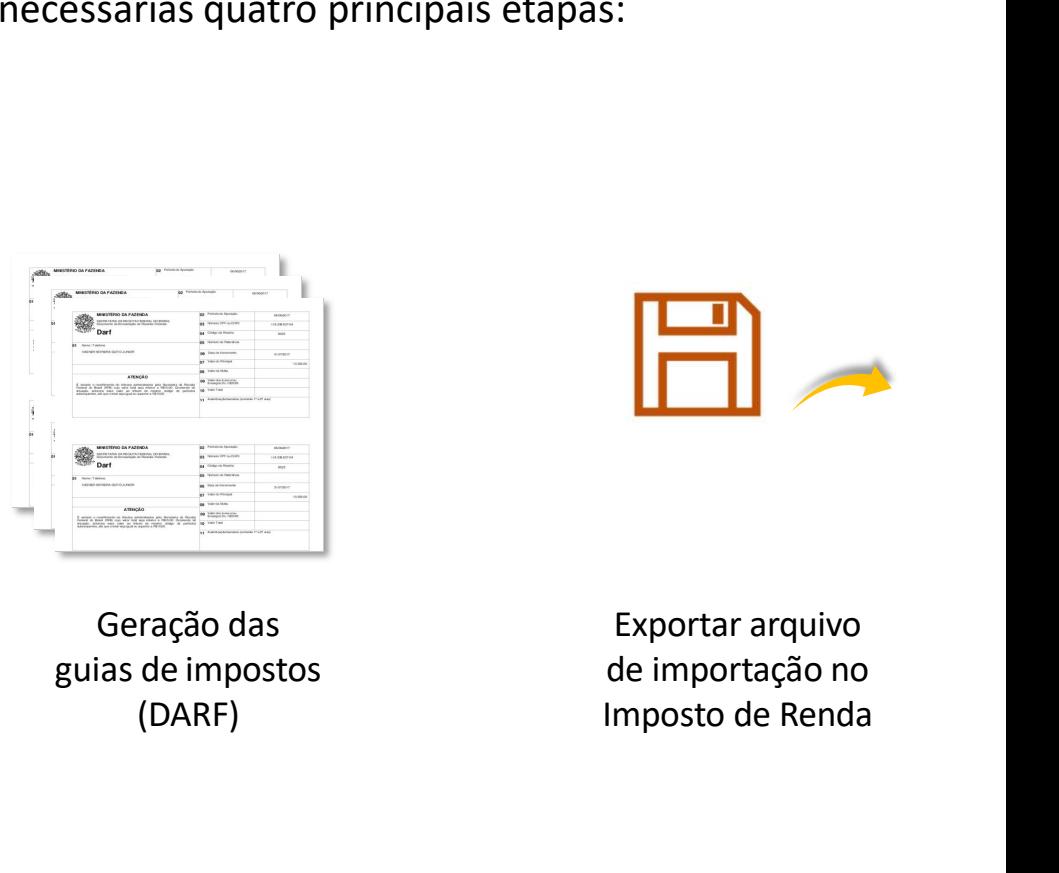

Geração das (DARF)

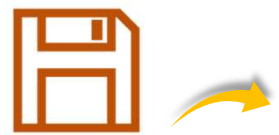

Exportar arquivo de importação no Imposto de Renda

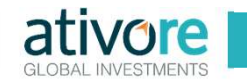

#### Download do Programa de Apuração do Imposto de Renda pelo Carnê-Leão

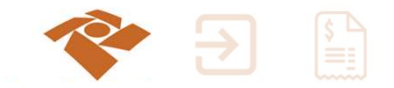

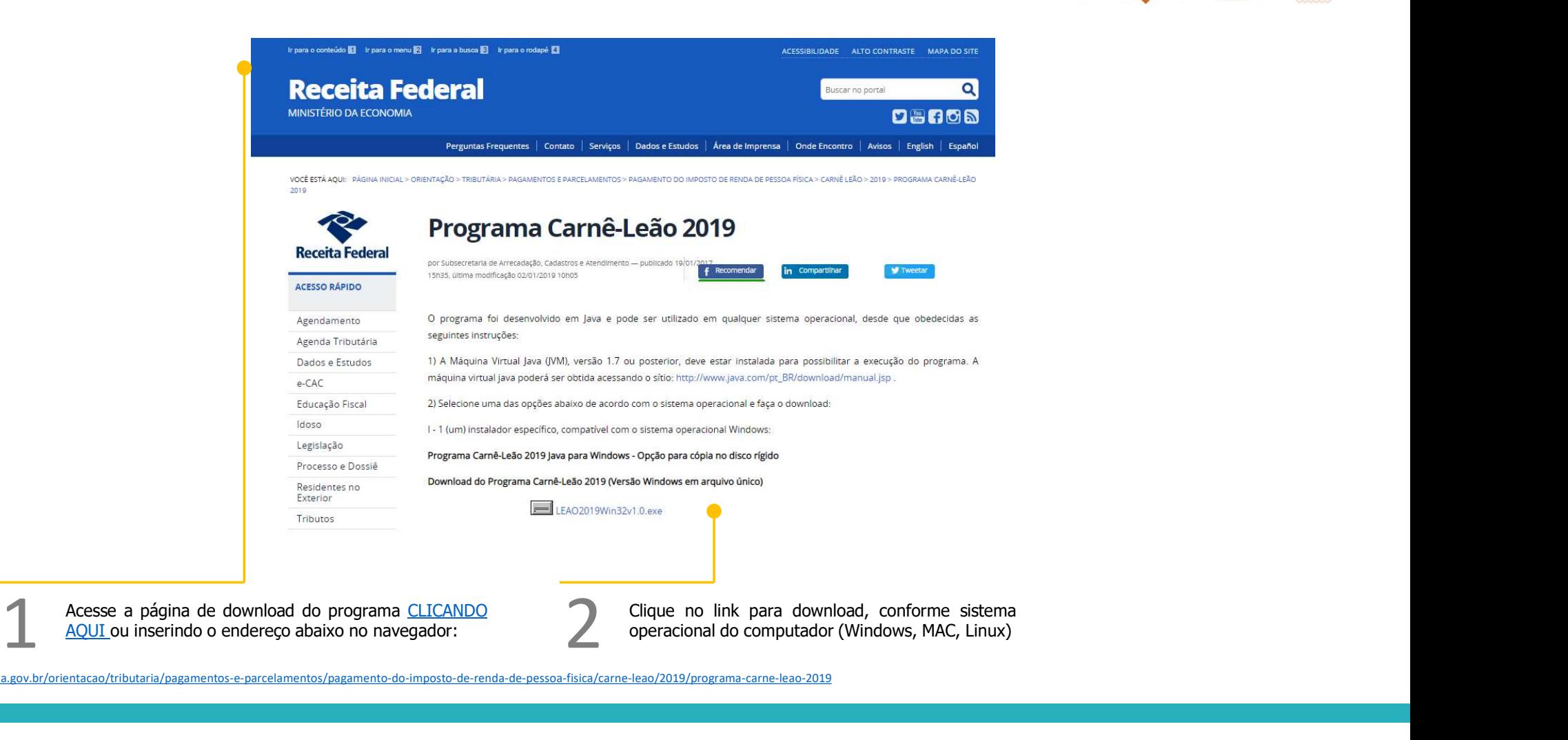

https://receita.economia.gov.br/orientacao/tributaria/pagamentos-e-parcelamentos/pagamento-do-imposto-de-renda-de-pessoa-fisica/carne-leao/2019/programa-carne-leao-2019

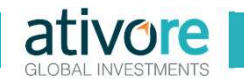

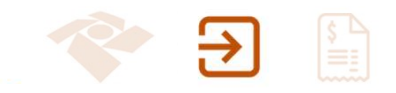

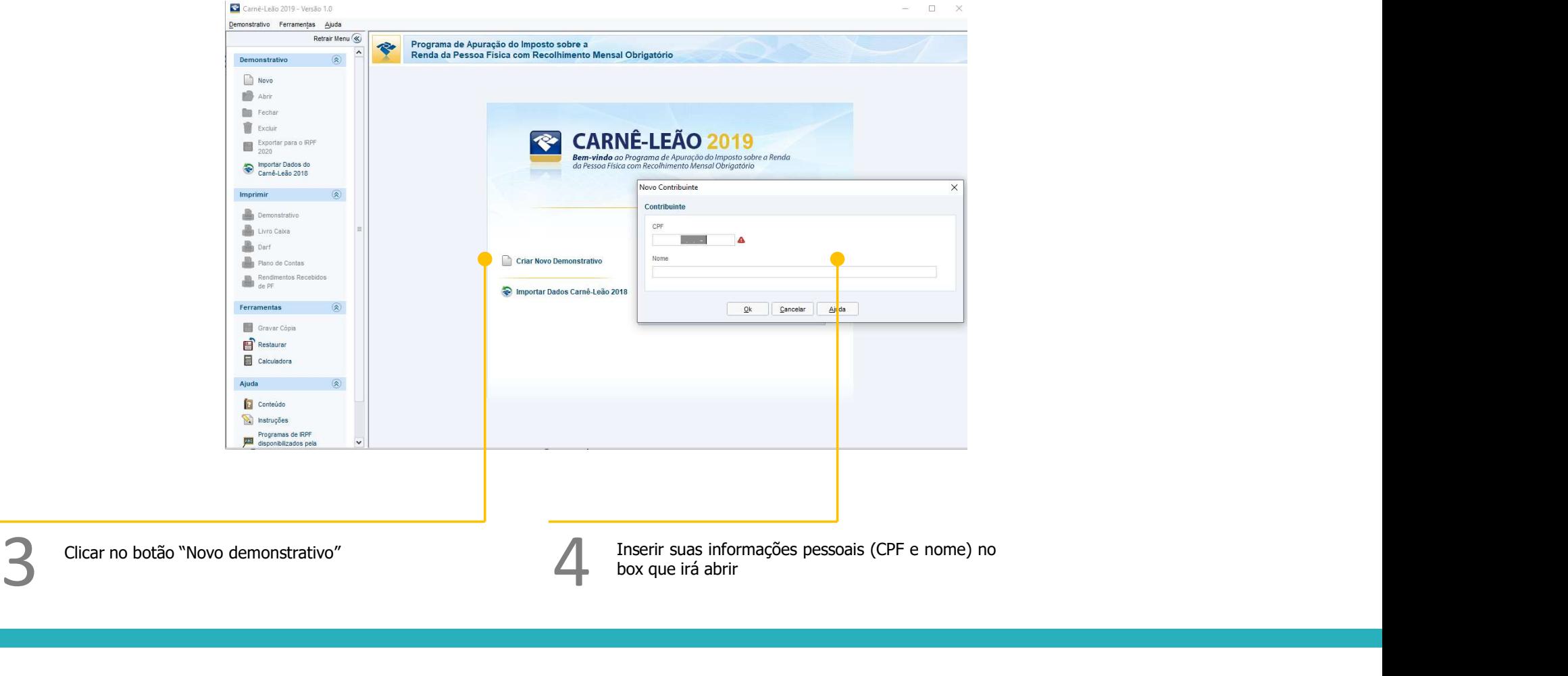

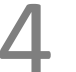

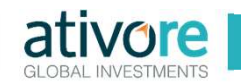

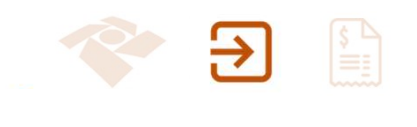

\*\*\*\*\*

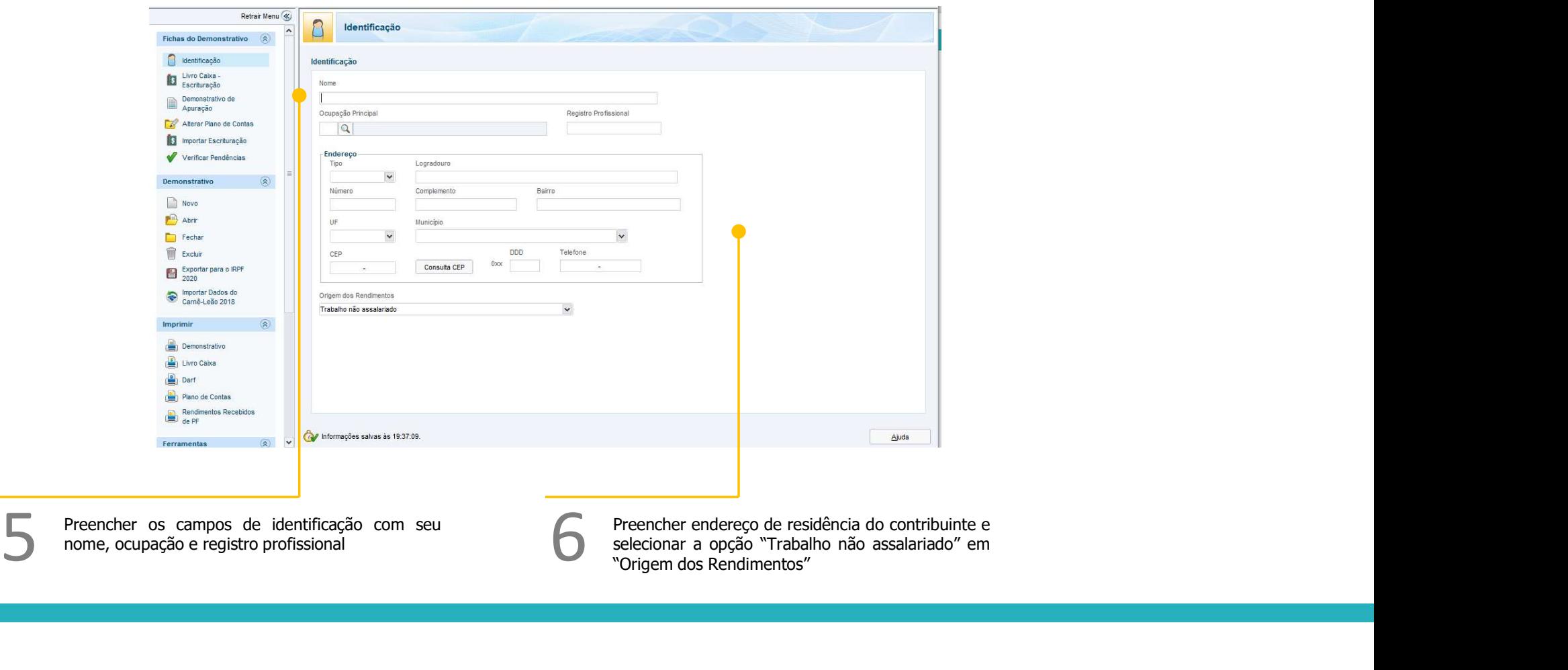

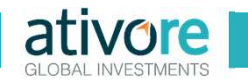

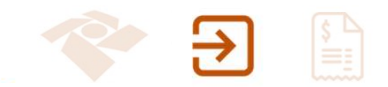

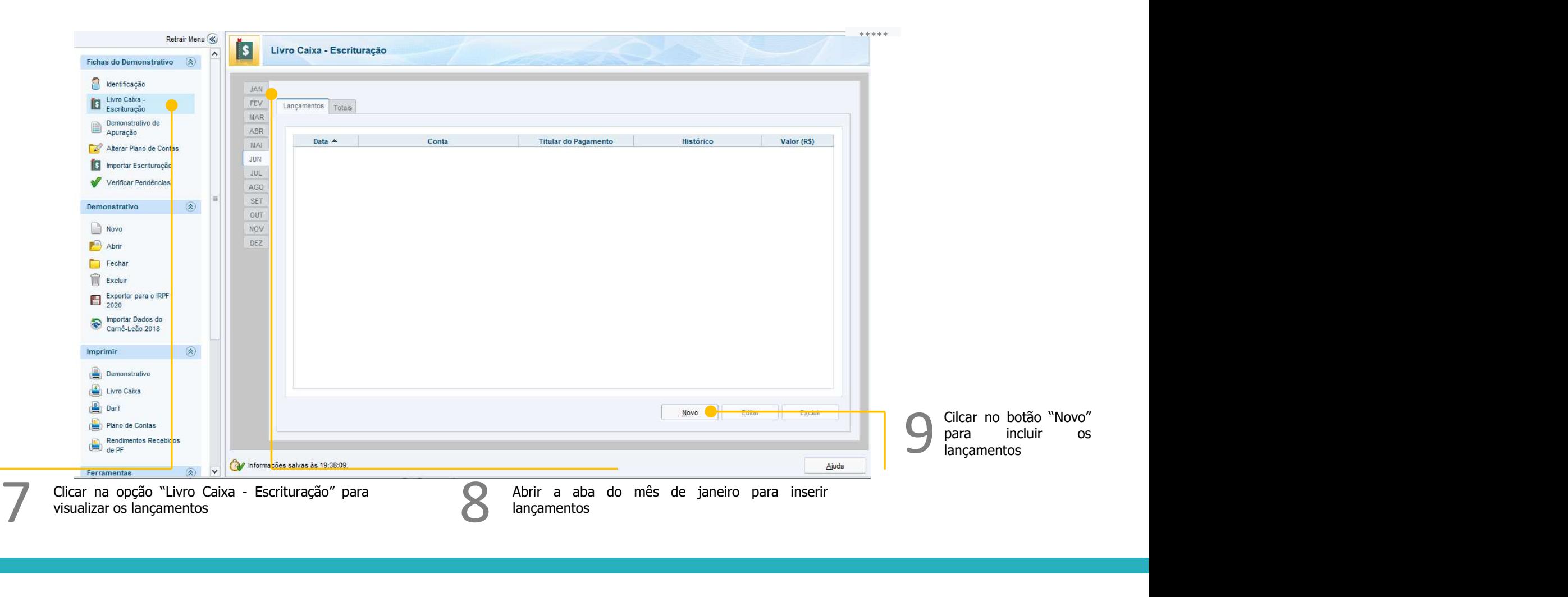

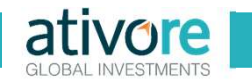

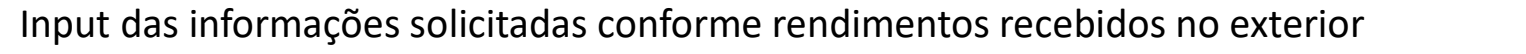

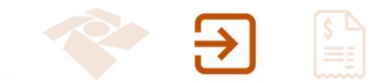

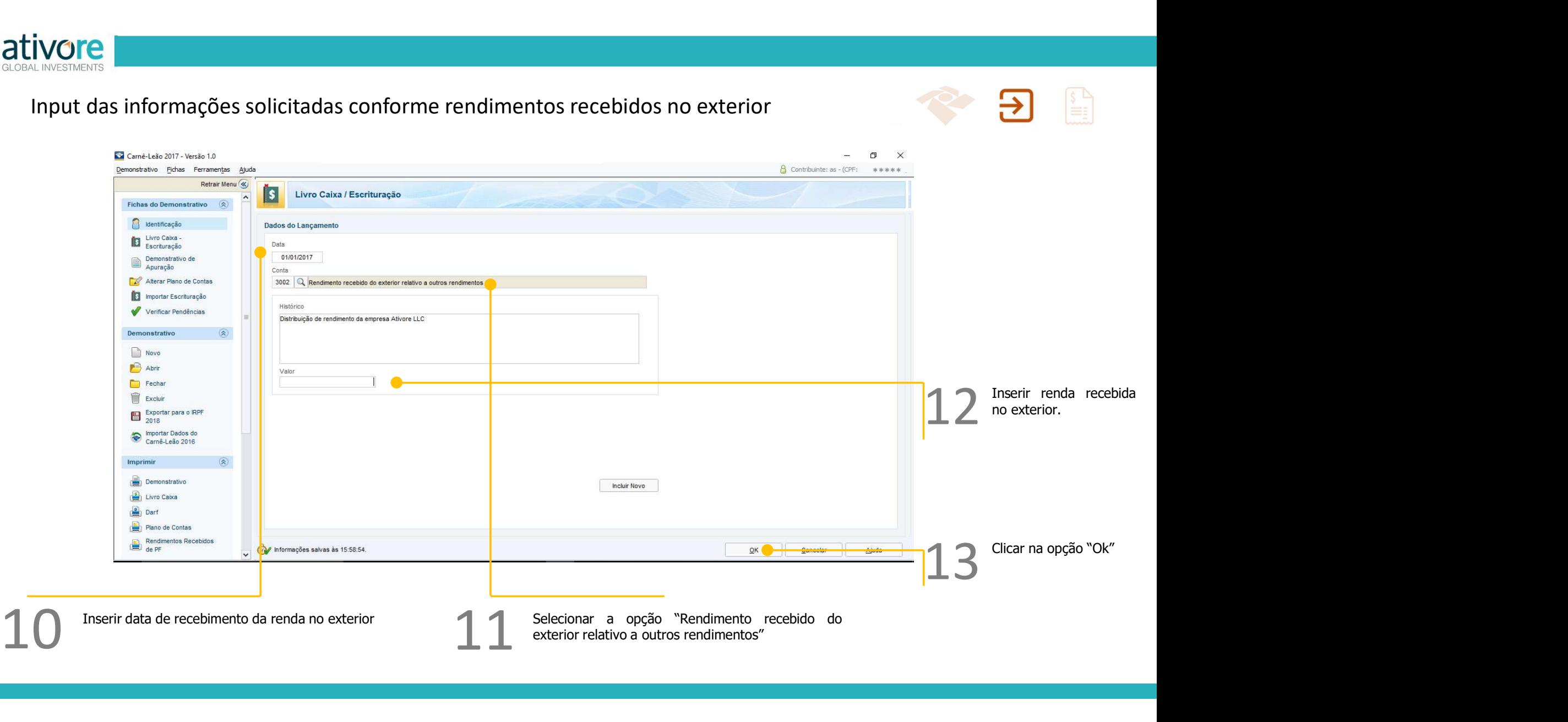

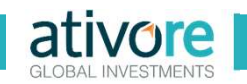

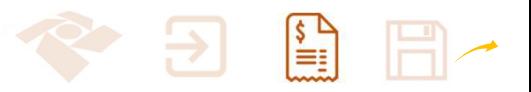

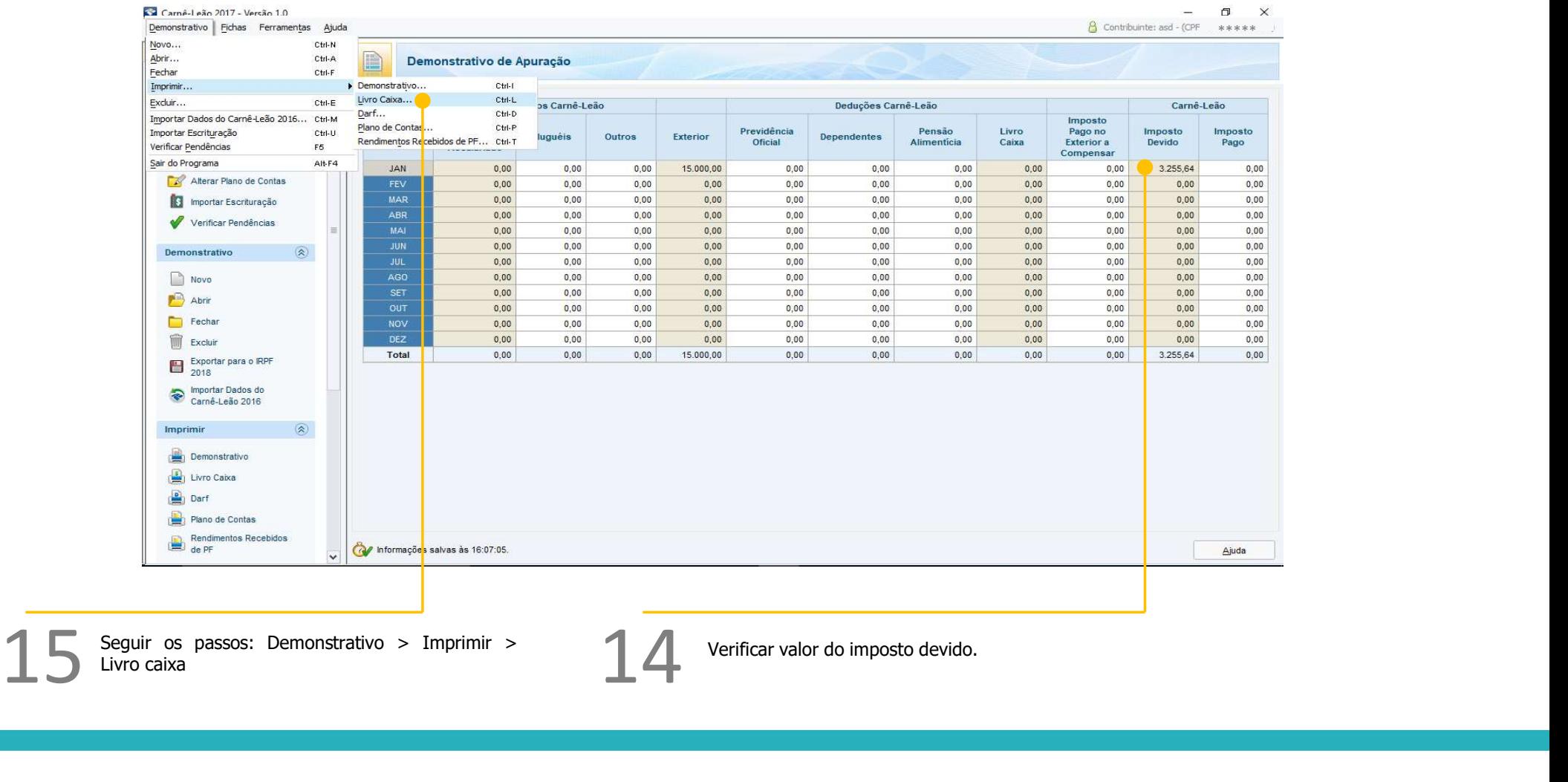

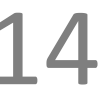

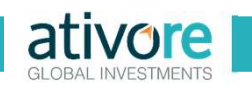

16

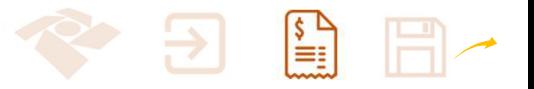

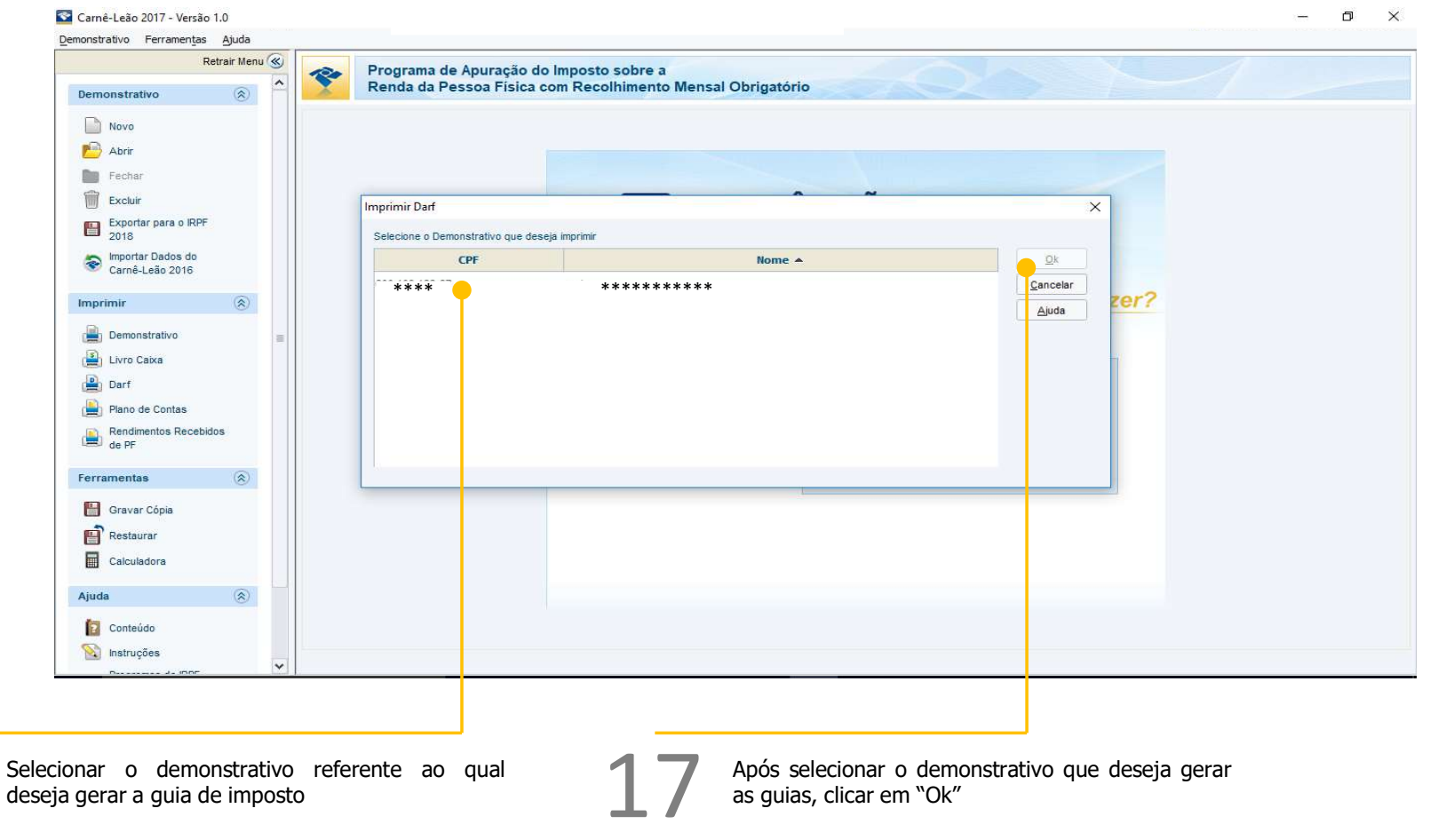

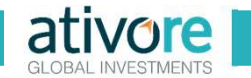

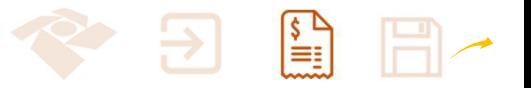

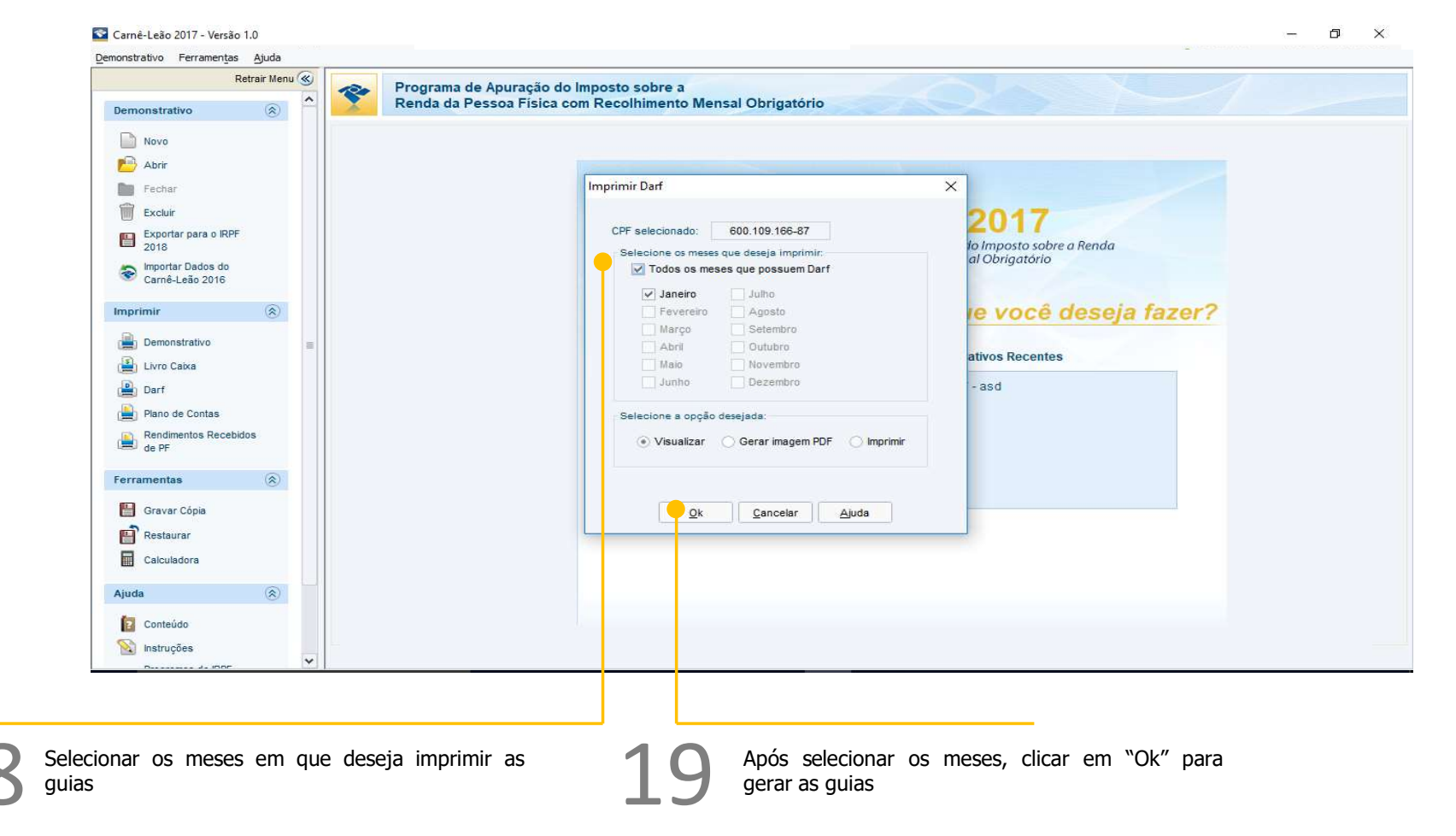

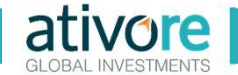

# Geração das guias de impostos a pagar (DARF)

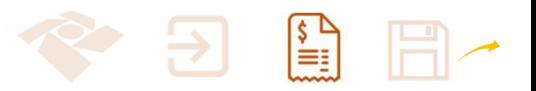

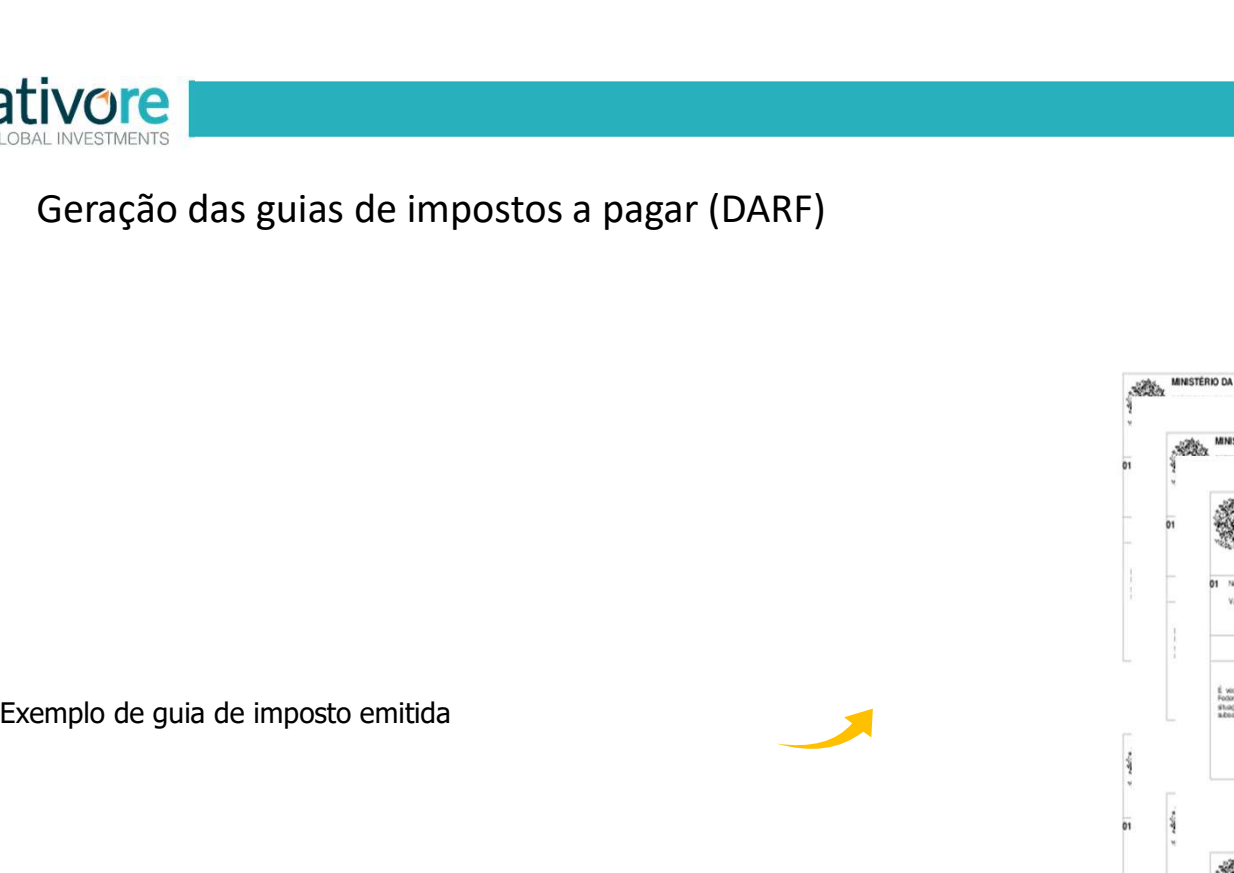

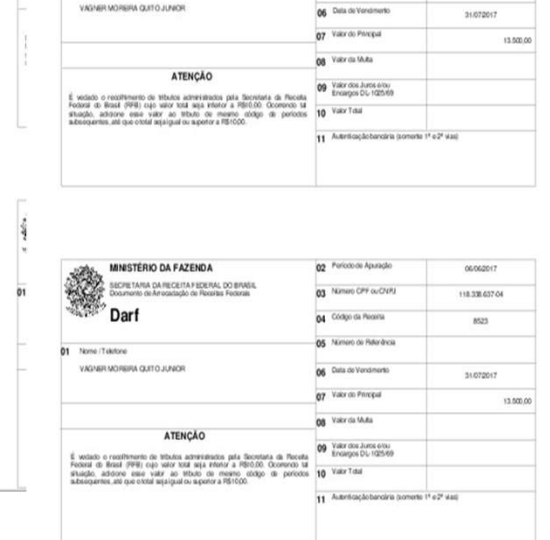

02 Periodo de Apungão

MINISTÉRIO DA FAZENDA

Darf

.<br>Afra da recenta Federal, do Brasil<br>Io de Afragadado do Roofes Federal

no Polo

06/06/2017

02 Periodo de Apuraçã

na Nimero CPF ou CHF

05 Nimero de Peteráncia

04 Codgo da Recent

 $\overline{u}$ 

coccaon

118.336.037.04

 $8523$ 

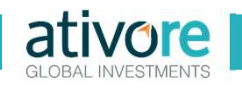

#### Exportação das informações para o IRPF 202x

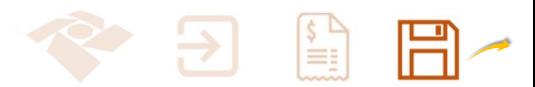

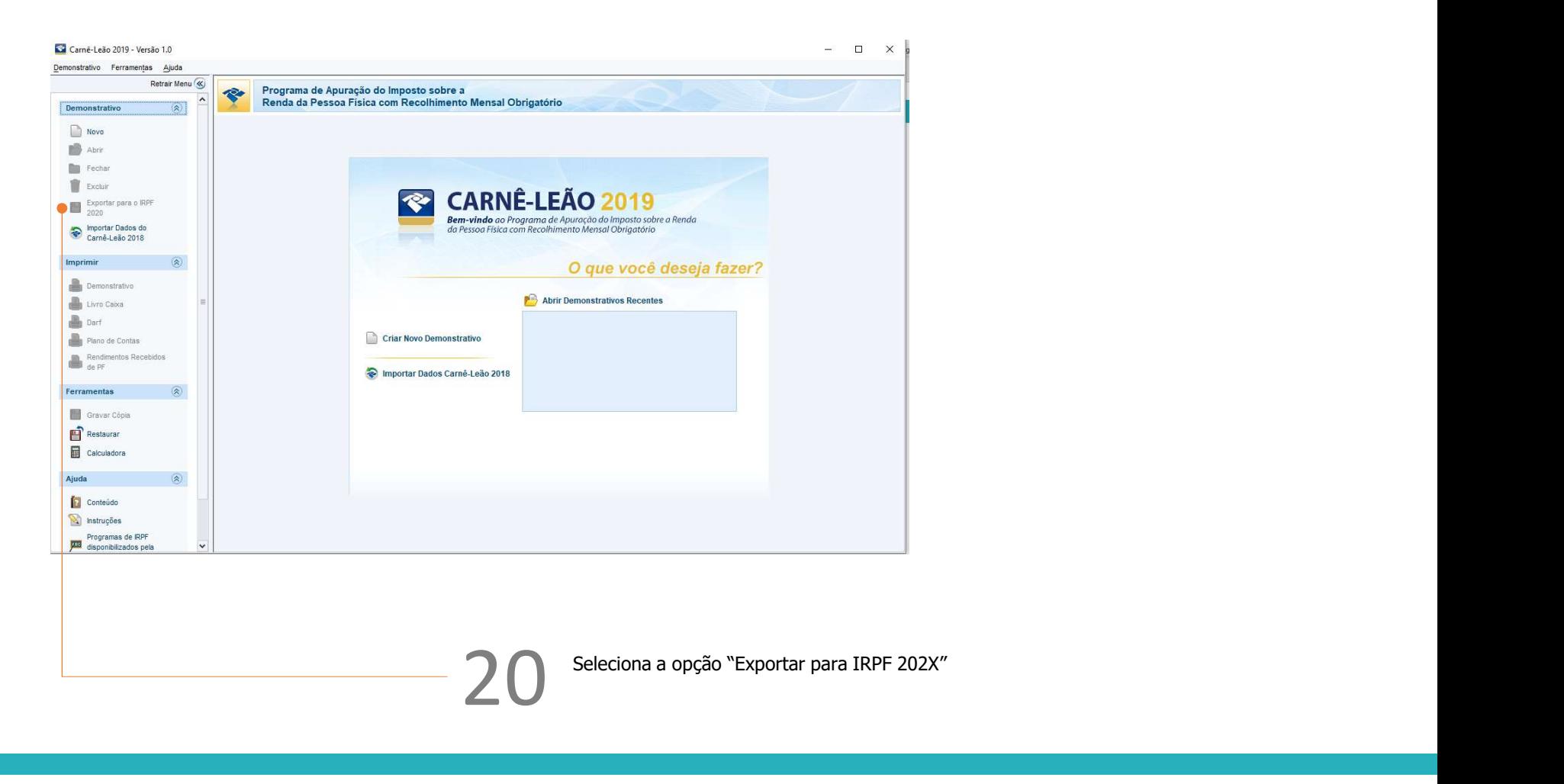